sports but loved mathematics. He seldom caused any problems and spent most of his time at home gaping into his computer screen. He occasionally caused trouble with his modem, such as the time he broke into the school district's mainframe and raised his P.E. grade to an "A", and the time he broke into the phone company's billing computer and charged his parents with a five hour call to Afghanistan (because his mother mistakenly served him Diet Coke instead of Diet Pepsi during a midnight pizza feed). His parents, however, were tolerant. They were sure he would eventually grow out of messing with other people's computers. They were wrong, Elvin had only just begun.

Turning point: Elvin survived high school despite encounters with numerousbullies. He entered the computer science school of a prestigious West Coast university and immediately immersed himself in the computer lab where he began building Elvin, Jr., a self-teaching, self-replicating artificial intelligence program. Junior was his child and his passion. He spent so much time in the computer lab that he barely earned his undergraduate degree. Only when he realized that he had to go on to graduate school if he were to keep working on Junior, did he reluctantly spend time on elective courses such as The Economics of Hroecoii Farming and Intermediate Urdu

One night, after nearly eight years in the university's computer lab. Elvin had almost finished building Junior. He only had ten more lines of code to write, and only two more bugs to shake out of the program, and his child would come to life to dominate the university's entire computer system. Then the lights literally went out as the power failed. Elvin's computer crashed, and his program vaporized into nothing. Elvin had made one fatal mistake - he never backed up his programs, saying that floppy disks were for wimps. All he had left was some hard copy. Elvin's mind snapped. He vowed he would complete his doctorate, someday rebuild his program on a grander scale than ever, and take over the computers of the world. Then he would have his revenge, especially against the electric utility companies. The world would repay him for his lost child

Like many people with a grand obsession, Elvin was able to bide his time. He received his doctorate, became a distinguished professor and a renowned expert in computers and robotics, and then disappeared

He has now resurfaced after five years of living in his fortress-like tower complex built with funds plundered from the international financial computer network. He is believed to be extremely paranoid and dangerous and may be on the verge of becoming the world's first large scale computer terrorist. He should be approached with extreme caution

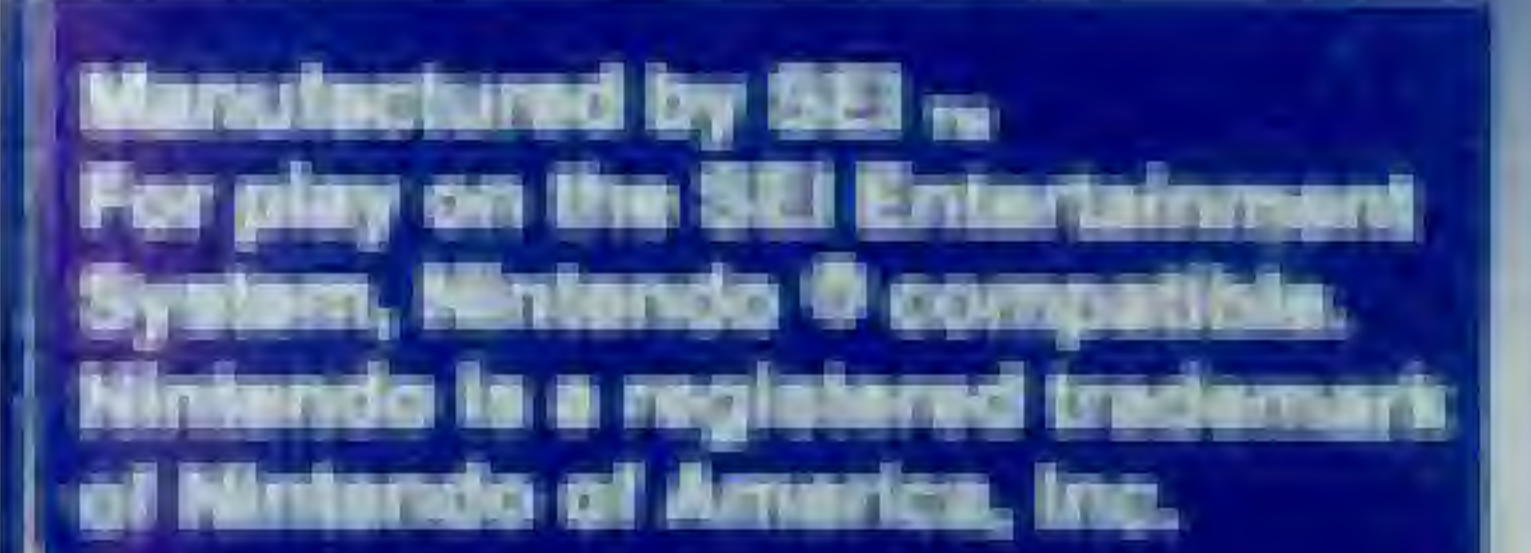

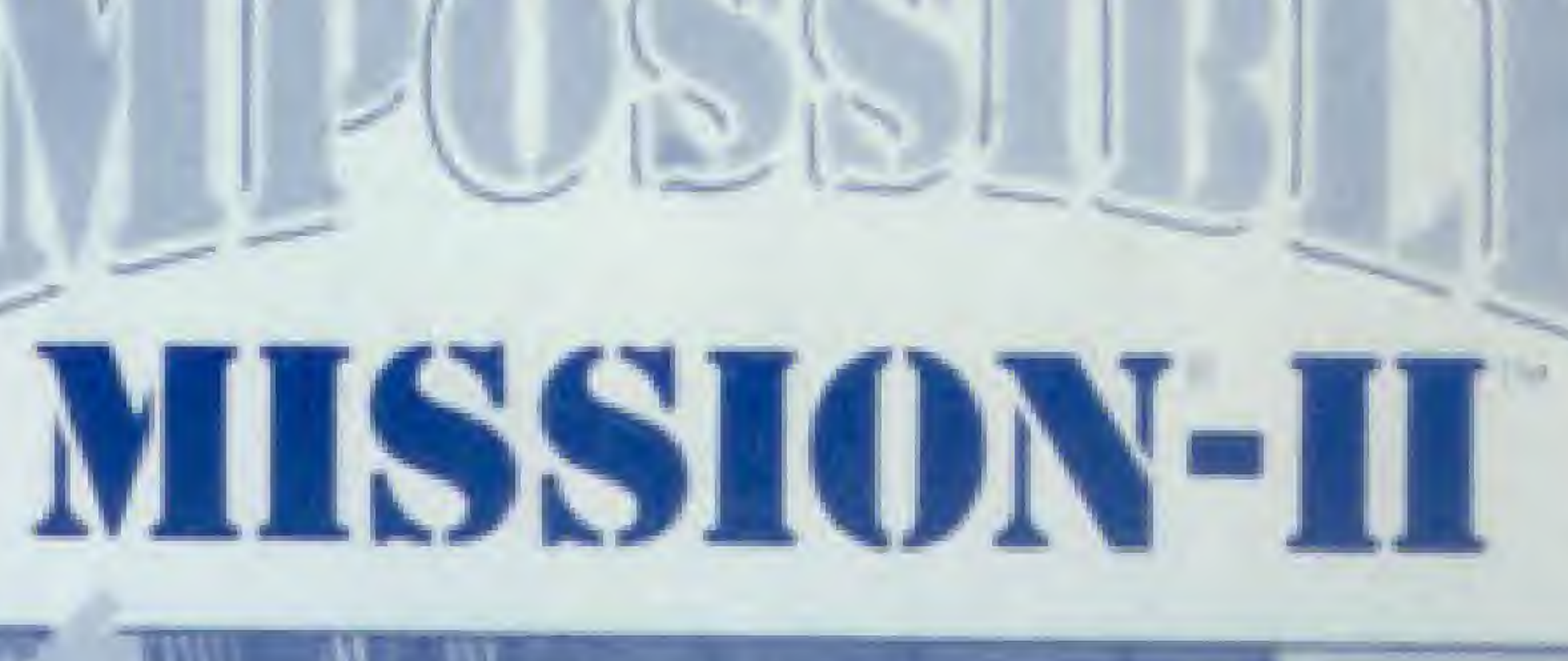

#### **OBJECTIVE**

To succeed at IMPOSSIBLE MISSION II and to prevent the world from being destroyed, you as the Agency's Field Agent must reach several objectives.

First, you must assemble the three-digit security combination for each tower. At the same time avoid and fend off Elvin's robots, using his own security system to help you.

Second, you must locate and open Elvin's sales, and recover the musical sequences locked inside. There are six unique pieces of music and two duplicate pieces.

Third, you must be together these musical sequences into a full melody that will open the express elevator doors to Elvin's central tower control room.

Finally, you must find the correct computer terminal in Elvin's control room that will disarm the missle launch codes before they destroy you and the world.

You score points by entering towers, exploring rooms, linding passcode numbers, and reaching the central control room. The sooner you reach the control room, the more points you earn.

### **GAME PLAY**

As you explore Elvin's tower complex, you can check your location and the rooms you have explored with your pocket computer. The pocket computer's display appears at the bottom of your screen anytime your agent is in a corridor or elevator. A map of the current tower and connections to two neighboring towers shows in the center of the display. A dot of light shows your location in the tower. Any room you have entered appears in black. An overhead view of the tower complex appears to the left of the map display on the pocket computer. It too, has a light showing your location as well as a lighted display of your current tower number.

# **Searching for Codes**

Search as many objects in each room as possible. These objects range from automobiles in Elvin's garage tower to athletic equipment and lockers in his gymnasium tower. Don't overlook house plants and pictures on the wall either. Search each object by standing directly in front of it and pushing the joystick FORWARD.

The word "Searching" will appear in a box near your agent's shoulder. You will also see a horizontal time line indicating how long the search will take. You must continue to hold the joystick FORWARD until the time line disappears. If your search is interrupted for any reason (usually a robot bearing down on you), you can go back to the object and resume searching where you left off. Each object disappears after it is searched.

One of four things will appear above your agent's shoulder when he's finished searching an object

- . The word "Nothing", indicating you've drawn a blank.
- · A passcode number.
- . A security terminal command icon
- · An extension of time.

## **Using Security Terminals**

You can use the security terminal commands you have collected at any security terminal in Elvin's complex. These terminals are usually located near the entrance inside each room. They look like television sets with darkened screens facing toward you.

To use a security terminal, move directly in front of it and push the joystick FORWARD. The security terminal screen will fill your display. Security terminal command icons and the number you have available appear on the screen. These include.

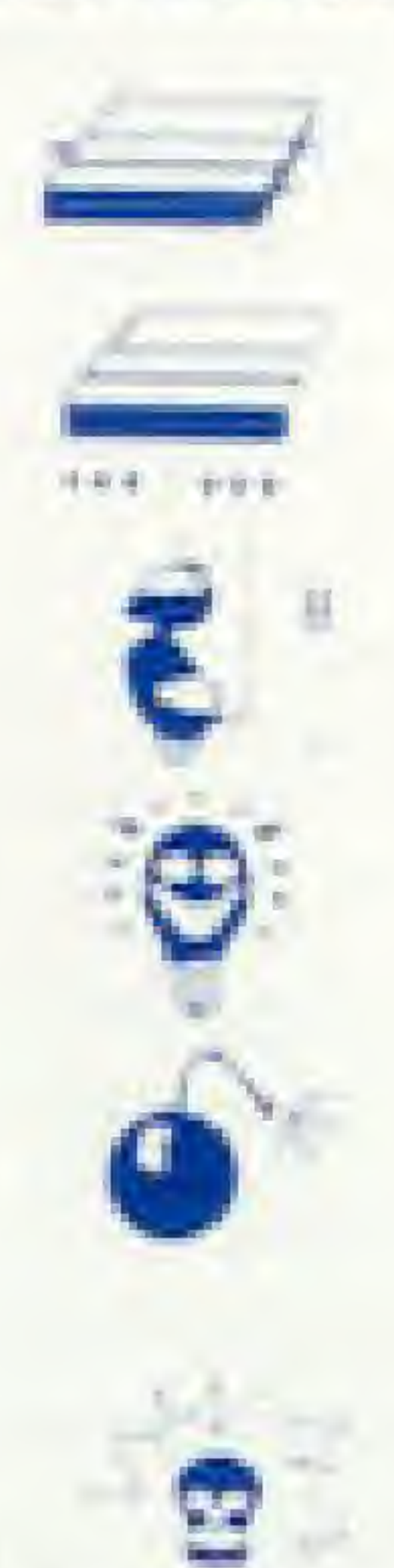

Lift Platform symbol - resets vertical and norizontal lift platforms.

- 
- 

Light bulb - turns on lights in darkened room (can be used in any room within a tower to light other rooms in the tower).

Time bomb - arms time bomb that can be placed by agent to blow up a safe (pull BACK on the joystick and press the FIRE BUTTON to place the bomb). The bomb explodes a lew seconds after it is placed allowing the agent to go back to the safe and search for pieces of music.

Mine - arms mine that can be placed by agent. Mine explodes whenever anyone including field agent makes contact with it. It blows a large hole in the floor that the agent can only cross with a leaping somersault

Push the joystick UP or DOWN to move among the command icons and pressthe FIRE BUTTON to select whichever one you want to use.

### Pocket Computer

Your pocket computer is an amazing device that not only locates you in Elvin's complex, it also helps you assemble the passcode that lets you move from tower to tower. With its built-in tape recorder, you put together the musical sequence you need to get into Elvin's central tower. Your computer also, shows you how much time you have left belore Elvin destroys the world.

Platform symbol - moves the floor segments left or right.

Electric plug — temporarily deactivates robots.

To activate these last two functions, you must stand in a corridor or elevator and press the FIRE BUTTON.

NOTE: You can't use the pocket computer in any of the rooms. Pressing the FIRE BUTTON in a room will make you do a somersault.

When you activate the functions, a hand appears near three buttons at the bottom right of the screen. The right button has three numbers on its surface. The center button has the drawing of a tape cassette deck. The left button has the word "OFF" written on it. Above these buttons you will see three sets of up. and down arrow buttons.

You can move the hand with the joystick. To select a button, move the hand on top of it and press the FIRE BUTTON. When you select the number button, the tower complex map disappears and three windows appear in its place. This is where the three-digit passcode to enter the neighboring towers is assembled The numbers are in three different colors and each color appears in its own window. Move the hand to the up and down arrow keys and select one with the FIRE BUTTON. Numbers you have found in the tower appear in the windows to the left. There may be duplicates. When you find a correct number, the "Found" indicator below the windows will light up. When all three numbers for the passcode are found, the "Complete" indicator below the windows will light up. You can now move through the security access doors into a tower next door

When you have collected one or more musical sequences from Elvin's sales. you can play them on your pocket computer. Move the hand over the cassette button and press the FIRE BUTTON. A tape cassette deck complete with standard play, fast forward and rewind controls appears in the center of your pocket computer. Rewind, then press play, and any musical sequences you have collected will play. Listen to them carefully because there may be duplicates. A digital tape counter helps you keep track, of where you begin a musical sequence. Use this readout to help you record a new sequence over a duplicate piece of music. When you collect and play six non-duplicate musical sequences linked together on your tape recorder as a song, you can enter the express elevator to Elvin's control room.

You must record a musical sequence before you leave a tower because you can't return to a tower once you've left it. If you forget to record the music in each tower's safe, you can't win the game. However, you might get really lucky and still win the game if the music you forgot in a tower's sale is a duplicate.

## Elvin's Express Elevator

You can find doors to Elvin's express elevator between the inter-tower security doors in either the underground passageways or the aerial hallways. Stop in front of the express elevator and push your joystick FORWARD You will enter the elevator and reappear in Elvin's control room.

## **Elvin's Control Room**

This is an extremely complex room filled with robots. It has security terminals so you can use your collected security commands to help you. Notice the three terminals in the center of the room. One of these can be used to deactivate the missle launch control codes and save the world. The other two will kill you. Select a terminal, stand in front of it, and push your joystick FORWARD. If you are lucky, you will deactivate the control codes and contront Elvin.

#### **Scoring**

A scoreboard will appear if you successfully end the game, if you die too many times while you are in Elvin's control room, or if time runs out. You earn points for entering each room, collecting objects and numbers, entering each tower, and for completing the mission.

# **ELVIN'S TOWER COMPLEX**

Elvin's tower complex is located in the Sawtelle District of Los Angeles on the grounds of the former Veteran's Administration Hospital five miles west of UCLA Elvin purchased the grounds live years ago from the U.S. Government during an attempt by the government to balance the federal budget.

He has constructed a nine-tower complex consisting of eight towers surrounding a core tower. Each tower includes from four to six rooms, and each has a special function. These functions include parking for Elvin's vast fleet of motor vehicles, living quarters (Elvin reportedly never sleeps in the same room two nights in a row and likes a lot of space), food service including automated kitchens (Elvin considers himself a gourmet although his tastes run toward M&Ms and Fruit Loops), sports and exercise areas, warehousing, executive office suites, and of course massive computer systems. There are believed to be up to 64 different rooms in the eight surrounding towers.

The core tower includes the heart of Elvin's computer system and his control center located in the tower's penthouse. There is a flat roof area outside the penthouse where an operative could arrange for an emergency helicopter pickup.

High speed elevators run up the sides of each tower except the core tower. They open on to hallways leading to the towers' rooms. Each tower is linked to its two neighboring towers with both underground passageways and aerial hallways connecting at the upper levels. Security doors prevent access between towers unless you have the proper passcode.

## **APPENDIX A**

The central tower's control room is reached with a high speed express elevator. Doors to this elevator are located in both the underground funnels and the aerial hallways between towers midway between the inter-tower security doors. (See Page 3 for details on how to gain access to the central tower express elevators.) The perithouse control room is the only room in the central tower accessible to outsiders. The balance of the structure is packed with Elvin's mainframe computer system.

Three computer terminals ate located in the center ai the penthouse control room. One cl these controls Elvin's mam cede-cracking computer where ho will attempt to access the world's missie launch control codes and annihilate the planet. This terminal must be reached and deactivated by you to prevent missle launches. The other two are dummies hotwired to 2,200 volts. Any agent touching these dummies will be killed instantly. Intelligence reports have NOT, repeat NOT been able to determine which terminal is real and which are the deadly dummies Good luck!

Elvin's robots are a major component of his security system. There are six different types you will find roaming the rooms in his stronghold. They include 1 The basic security sentrybot. These are the most common and the most deadly if you get close. Sentrybots may be found in any room. They are each approximately 1.5 meters high and are atmeo wilh a nigh voltage plasma gun The sentrybots use infrared photocell sensors to detect human body heat even in darkened rooms anywhere to the robol's front. Sound and motion sensors, also enable the robol lo noma m on a human whether the robot can "see" the target with his infrared sensors or not

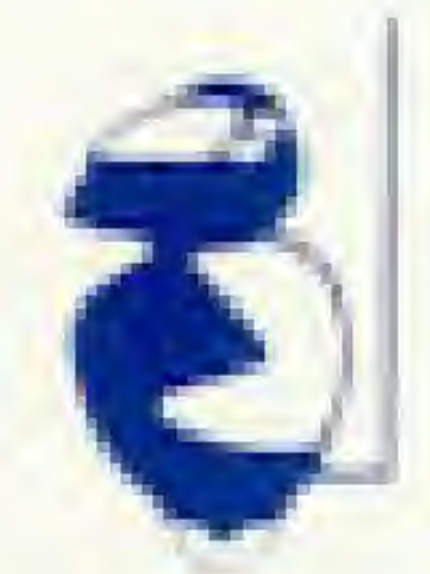

A sentrybot will fire its plasma gun anytime it detects a human within six leet. Sentrybots never miss at that short range and humans always die from the weapon's massive electrical discharge.

Fortunately, a human has one major advantage over any robot -- mobility. Sentrybots are propelled by linear induction magnetic transport systems embedded m the doors and platforms of each room. Sentrybots, therefore, usually cannot leave their assigned floors or platforms. They also generally moue more slowly than a men and can be fudged with a welltimed somersault.

# APPENDIX B

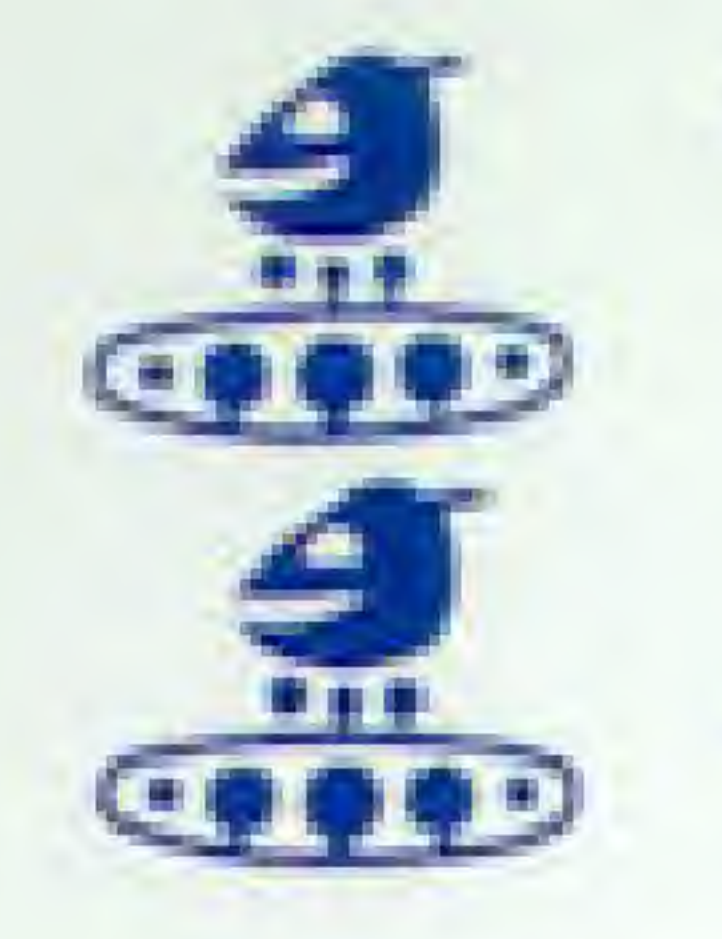

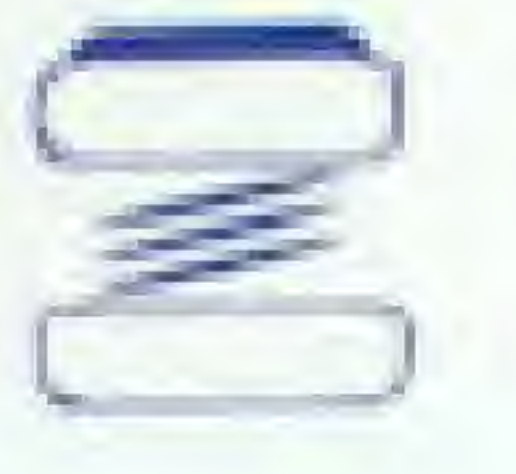

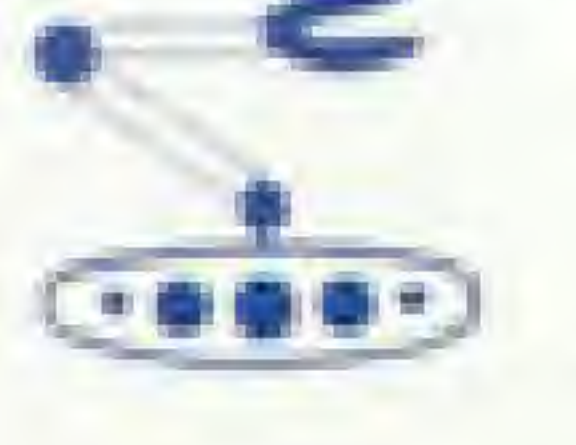

#### ROBOTS

- 
- strategy. They are not dangerous.
- 
- adjacent hallway
- lake the man with him.

NOTE: The robot pictures shown are representative of the Commodore version of IMPOSSIBLE MISSION II Robots in other versions may vary.

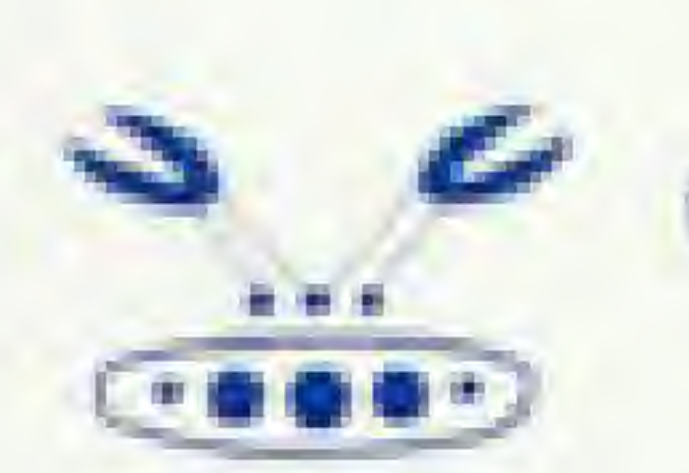

# APPENDIX C

# ELVIN'S PSYCHIATRIC PROFILE

Subject: Elvin Atomoender Age: 62 Weight: 120 lbs. Sex: Male Height: 5'4' Hair: No Eyes: Watery blue, wears wire rim glasses Distinguishing Traits; Elvin has developed into a high tech hermit who hates people and animals and can only relate to M&M's, Fruit Loops, achovy pizzas. Diet Pepsi, and computers.

Childhood background: Elvin was a Momma's boy. His mother loved him and believed he could do no wrong. He was a skinny, sickly little kid who loathed

2. Minebols. These are small robots encountered in rooms in any tower. They crawl around rooms and lay mines at random The mines are visible and easily avoided Unlike ihe mines a player can lay, they have no effect on the floor.

3 Pestbots. These are relatively harmless but annoying small robots that may be encountered in any tower. They constantly nde the lift platforms and mess up a player's lift platform

Squatbot. May be encountered in any tower. Squatbots are small robots that squat on the floor like a turtle. With good timing, an agent can step on a squatbot and use It as a stepping stone to leap higher in the air. However, every few seconds, the squatbot is activated and will rise up. (If the agent isn't careful, he may be smashed against a celling i

Bashbot, This is the second most common robot type and is found in all towers. Shaped like a miniature-bulldozer, the bashbol delects human intruder and instead ol capping him with an electrical charge, it attempts to shove the intruder off the edge of the nearest platform or into a nearby wall. Sometimes when a bashbot is encountered near a door into a room, the bashbot will shove the human intruder back into the

6. Suicidebot, These may be found in any tower. A suicidebot senses whan a man is near and leaps to its death trying to

 $-6-$